# .................. .................. **dindersioyun.com**

- hem de ahirette ..............olmalarını ister.
- ve birbirlerine karşı .................davranışlar

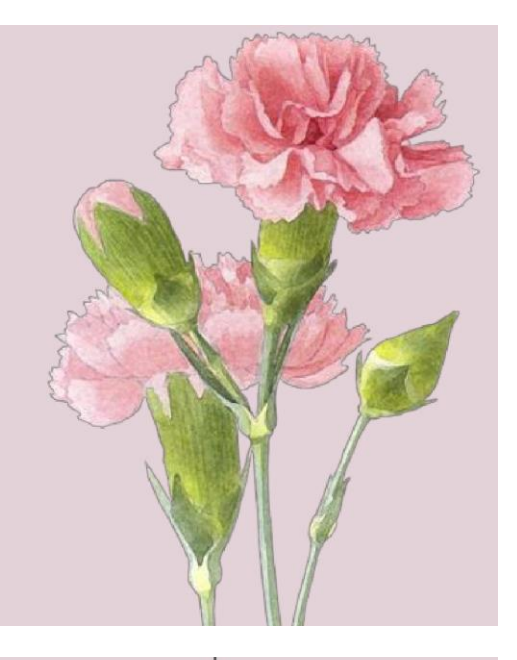

kötü davranıslardan kendi isteği ile uzaklasmasıdır.

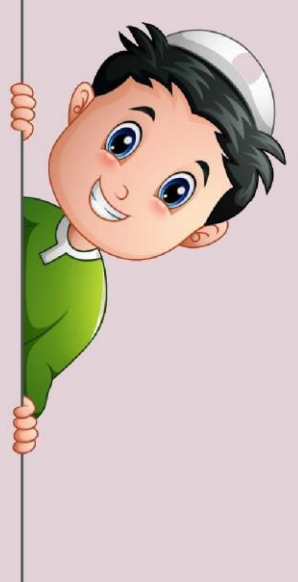

# 2. İnsani İlişkilerin Temeli: Sevgi ve Saygı

- İnsanların birlikte yaşayabilmeleri için gereken en önemli şey sevgi, saygı ve ...................
- Yüce Allah bizlere iyilikle, sevgiyle ve birbirimize yardım ederek yaşamamızı öğütlemiştir.

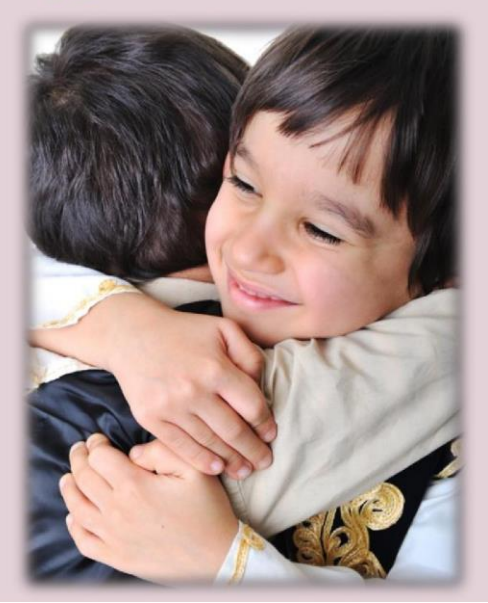

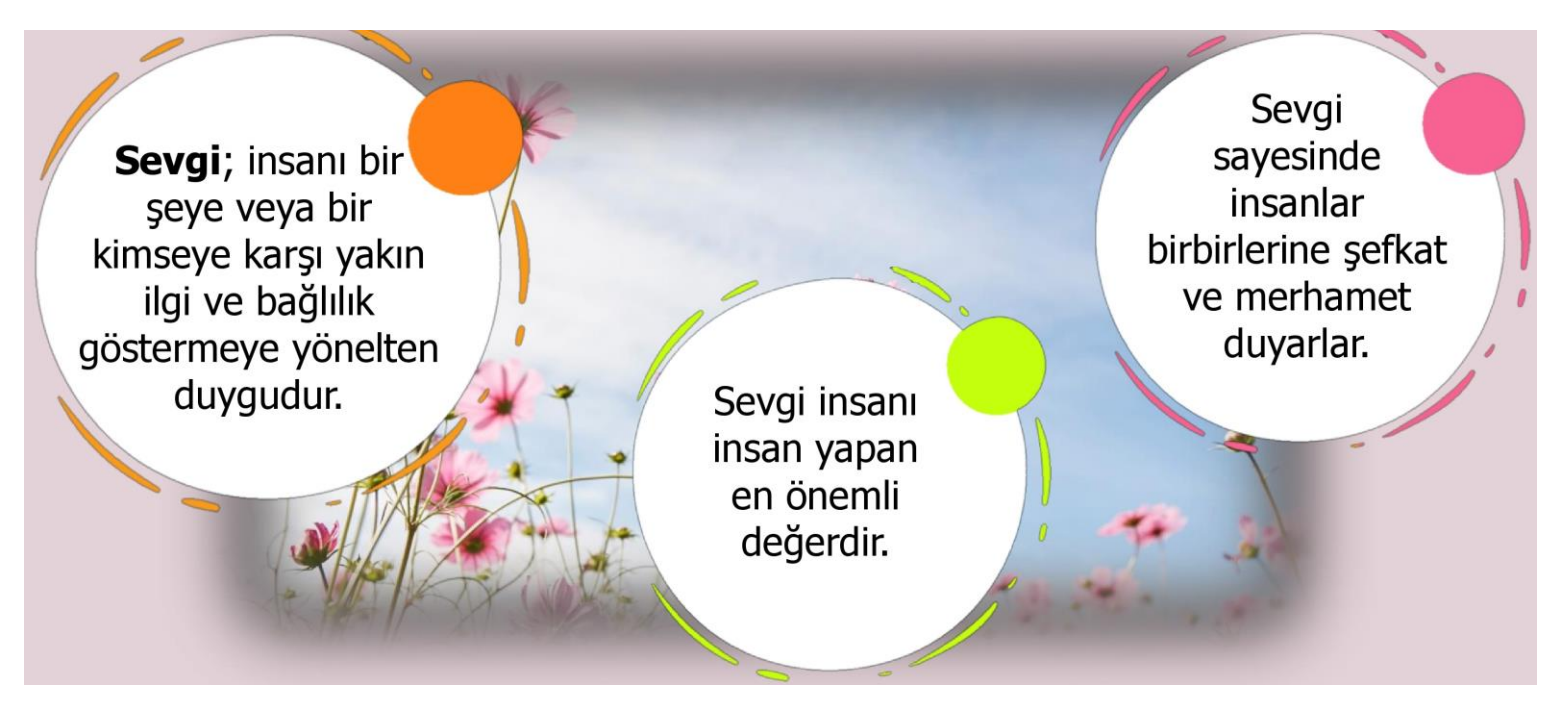

- Sevdiğimiz insanlara zaman zarar vermeyi düşünmez, onların ihtiyacı olan konularda yardımcı olmak isteriz.
- Arkadaşlarımızla iyi geçinir, sevinçlerimizi paylaşarak çoğaltmaya, üzüntülerimizi ise paylaşarak azaltmaya çalışırız.
- Sevginin olmadığı ortamlarda ise ............. davranışlar ortaya çıkar ve toplumun huzuru bozulur.

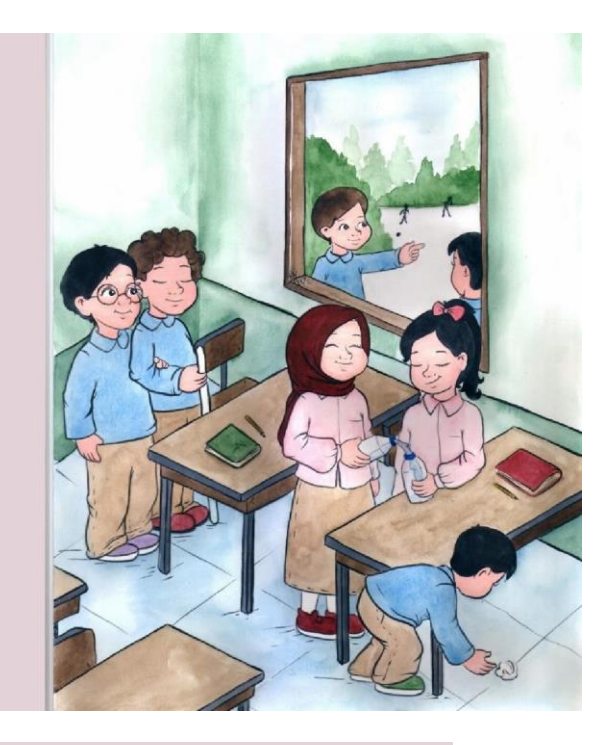

Arkadaşlarımızla ve çevremizdeki insanlarla huzur içinde yaşayabilmemiz için sevginin yanında ..............da gereklidir.

> ...............; bir kimseye, bir şeye karşı dikkatli, özenli, ölçülü davranma, başkalarını rahatsız etmekten çekinme duygusudur.

# **Anne Babayla İlişkiler**

- İnsan bakıma muhtaç olarak doğar.
- Anne, baba ya da büyüklerinin desteği ile hayata tutunur.
- Yeme, içme, giyinme, barınma gibi temel .................. aile büyükleri tarafından karşılanır.
- Anne ve babalar, çocukları için her türlü ...................... yapar.
- Çocuklarıyla ilgilenir, sorunlarını çözmede onlara yardımcı olurlar.
- İslam dini anne baba hakkına büyük önem verir. Yüce Allah şöyle buyurmuştur:
- "Rabbin, kendisinden başkasına asla ...............etmemenizi, anaya babaya iyi davranmanızı kesin olarak emretti..."

(İsrâ suresi, 23. ayet.)

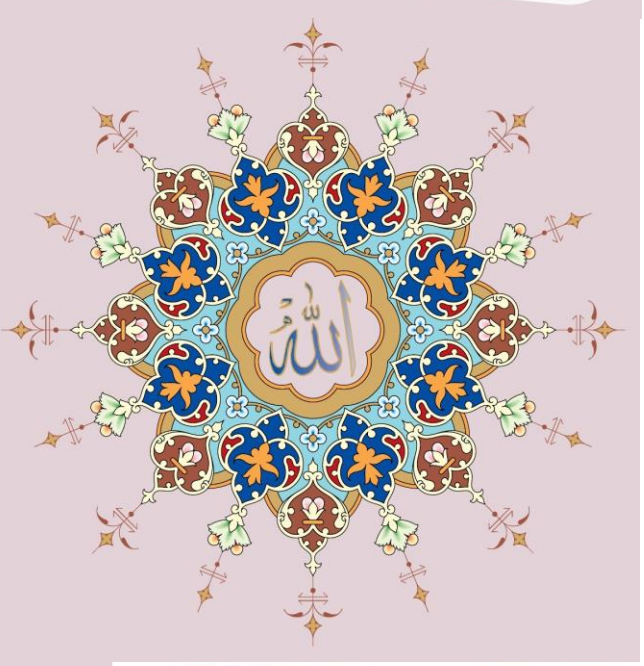

- Aile içinde çocukların anne babalarına karşı bazı .................. vardır.
- Çocuğun temel en görevi, onu fedakârlıklarla büyüten anne ve büyüklerine babasına ve aile iyi davranmaktır.
- Onların dine uygun olan isteklerini yerine getirmektir.

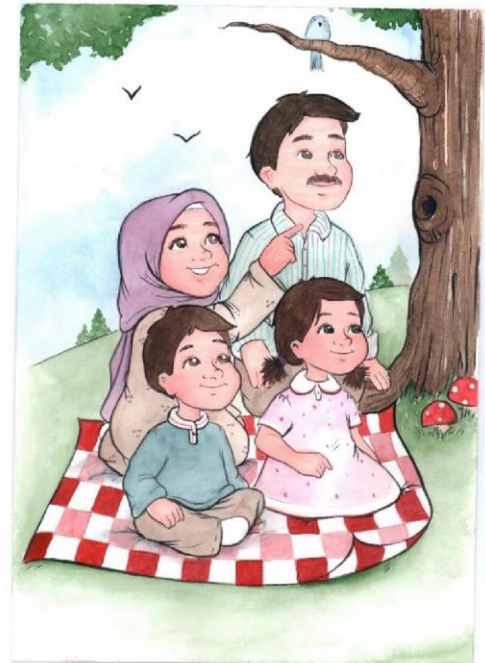

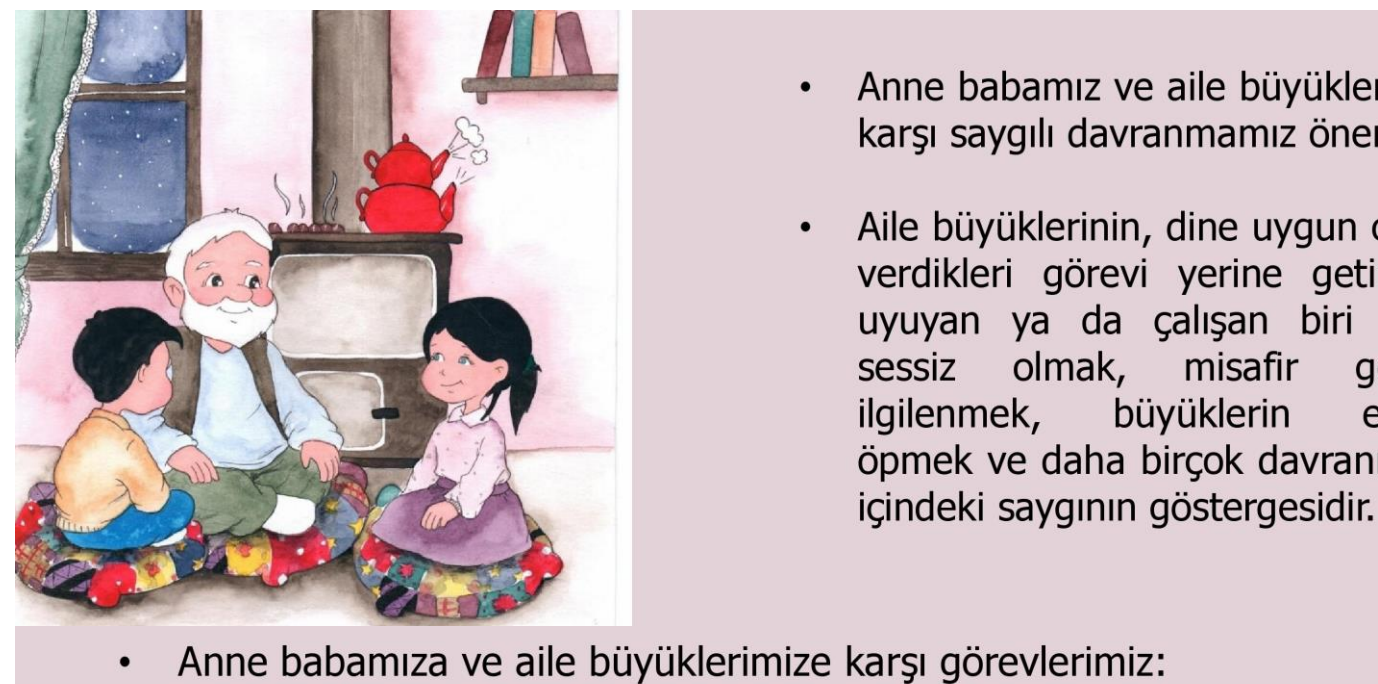

- Anne babamız ve aile büyüklerimize karşı saygılı davranmamız önemlidir.
- Aile büyüklerinin, dine uygun olarak  $\bullet$ verdikleri görevi yerine getirmek, uyuyan ya da çalışan biri varsa sessiz olmak, misafir qelince ilgilenmek, büyüklerin ellerini öpmek ve daha birçok davranış aile

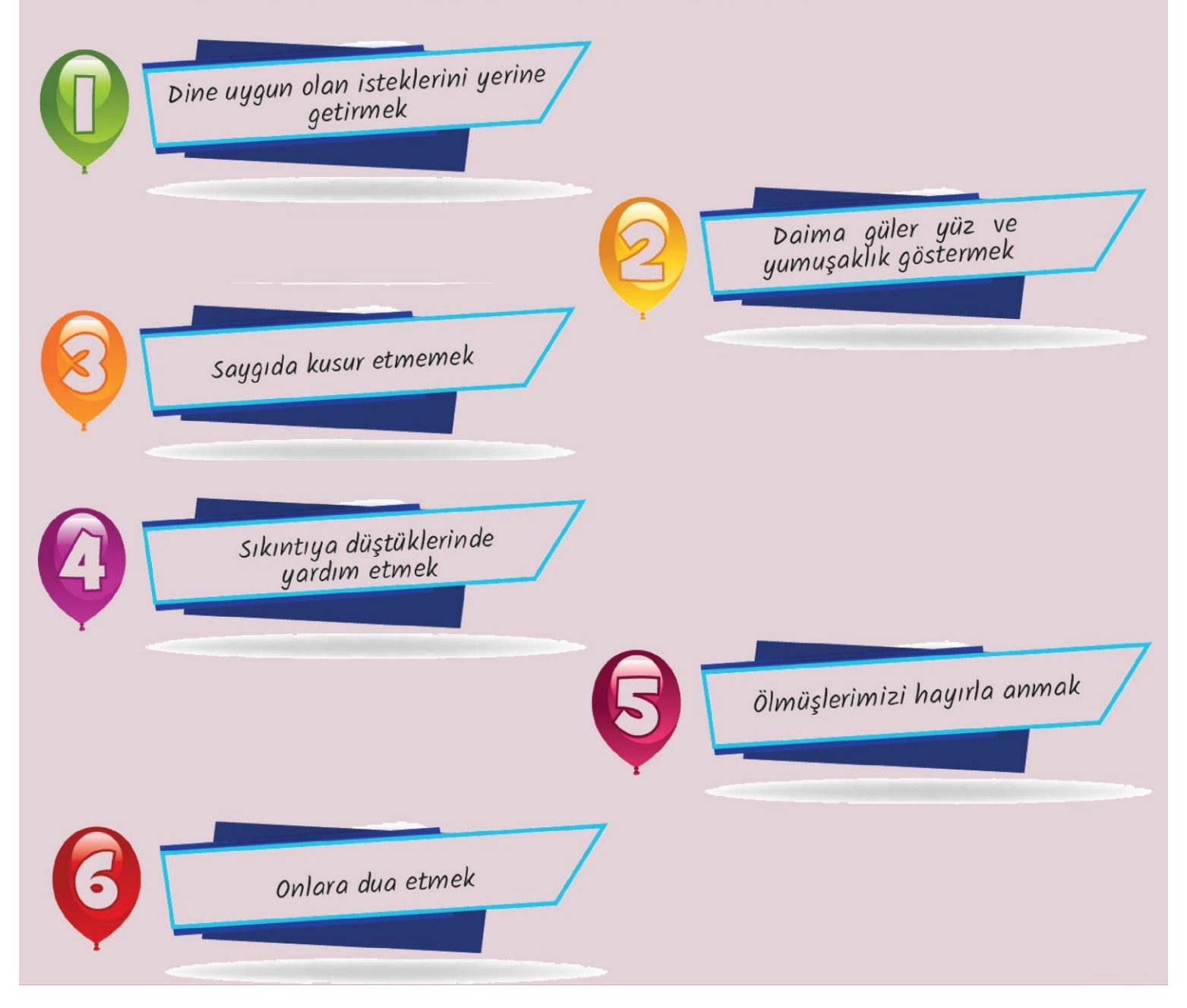

# **Kardeşlerle İlişkiler**

- Aile içinde kardeşler arasında güçlü bir bağ vardır.
- Kardes, insanın ilk arkadaşıdır.
- Kardesler birbiriyle aynı aile ortamını paylaşır ve birlikte büyürler.
- Aynı ortamda yetişmiş olan kardeşlerin birçok ortak anısı vardır.
- Kardeşler arasındaki ilişkide büyüklerin küçüklere örnek olması, onlara ................
- ................ dinlerler. Böyle davranmaları kardeşlerin iyi geçinmelerini sağlar.

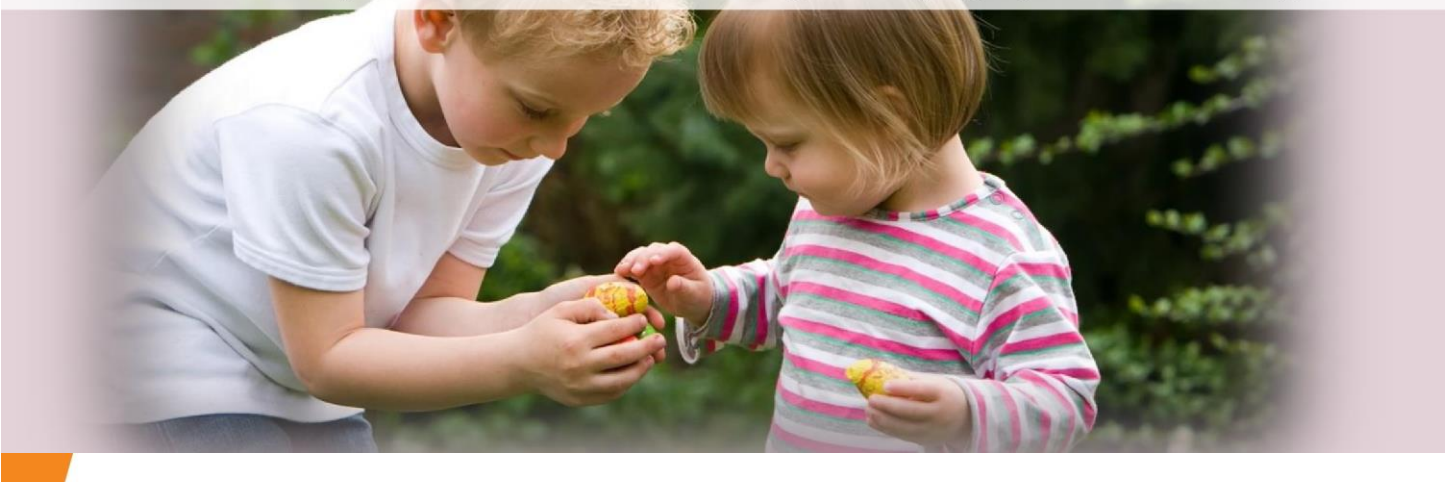

- Anne babamız ve kardeşlerimiz bizim ................ ailemizdir. Bunun yanında bir de geniş ailemiz vardır.
- Dede, nine, teyze, amca, dayi, hala ve onlarin cocukları bizim geniş ailemizi oluşturur.
- Bu kisiler aynı zamanda bizim ............... ve cekirdek ailemizden sonra bize en yakın olan kisilerdir.
- Peygamber akrabalarını Hz. hic ihmal etmemis ve onları her fırsatta ............... etmiştir.
- $Hz.$ Peygamber akrabalarının zor durumlarında onlara ............... etmiş, elindekini onlarla paylaşmıştır.
- Hz. Peygamber, bizlere de akrabalarımıza karşılıksız bir sekilde yardımda bulunmayı, onlardan ............... görsek bile affedip onlara iyilik yapmayı öğütlemiştir.
- İnsanlar için yalnız yaşamak zordur.
- Bu yüzden köy, şehir gibi yerlerde birbirine yakın evlerde yaşamayı tercih ederler.
- Birbirine yakın yaşayan bu insanlara ............... denir.

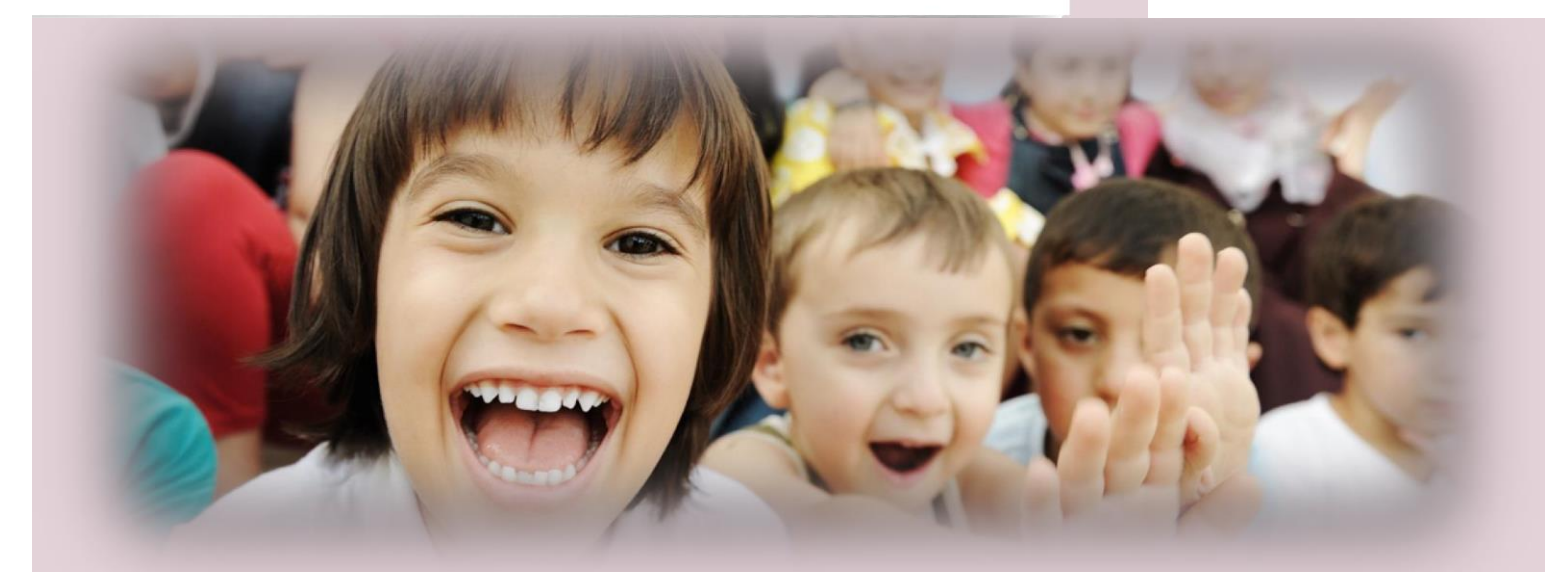

Evimizde karşılaştığımız acil bir olayda ilk olarak komşumuzun kapısını çalar, ondan yardım isteriz. Bu yüzden komşularımız bizim için önemlidir.

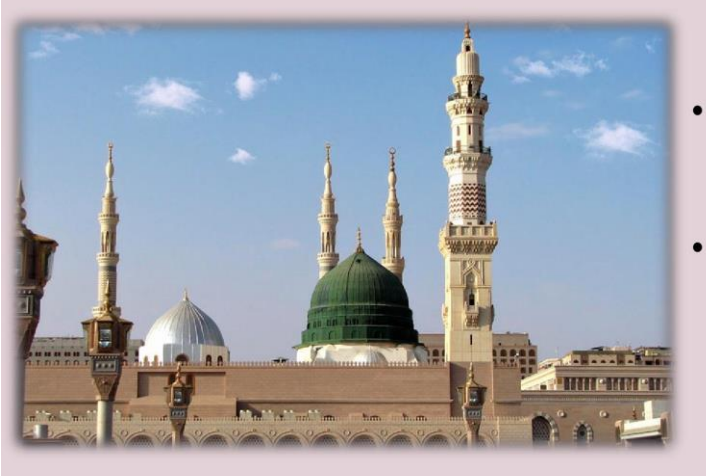

- Hz. Peygamber iyi bir komşuyu mutluluk kaynağı olarak görmüştür.
- Komşuların birbirleriyle iyi geçinmesini çok ikramlarda hediyelesip önemsemiş ve bulunulmasını tavsiye etmiştir.
- İnsanlar cevrelerinde vakit geçirebilecekleri ve konuşabilecekleri birilerine ihtiyaç duyarlar.

### **Arkadaşlarla İlişkiler**

- **Birileriyle** arkadaşlık yaptığımız yapmak etkinliklerden, oyunlardan zevk almamızı sağlar.
- Üzüntümüzü, sırrımızı, sevincimizi paylaşabileceğimiz birilerinin var olduğunu bilmek bizlere .......... verir.

- Hz. Peygamber sevginin arkadaşlıklarımız üzerindeki önemini şu sözü ile bildirmiştir:
- "Kişi sevdiği ile ................

(Tirmizî, Zühd, 50.)

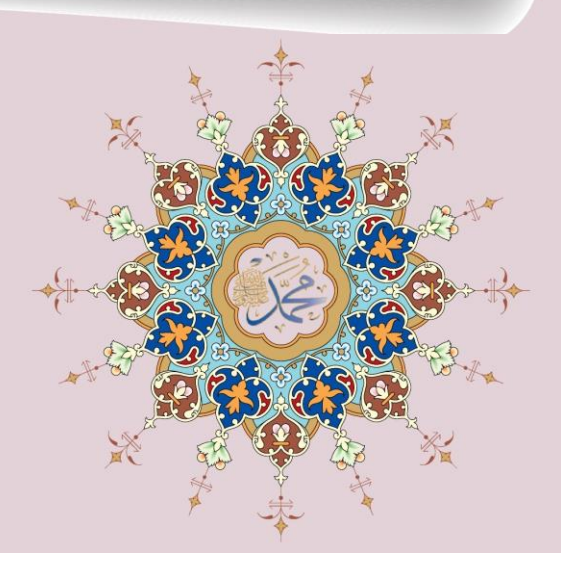

Hepimiz zaman zaman arkadaslarımızı kırabilir veya arkadaşlarımıza kırılabiliriz.

> Ancak böyle durumlarda bizim de hata vapabileceğimizi unutmamalıyız.

Hataları affetmeli ve bilmeyerek de olsa kırdığımız bir arkadasımız varsa özür dilemeliyiz.

Etrafimizda birbirine kırılmış arkadaslarımız varsa onları görmezlikten gelmemeliyiz.

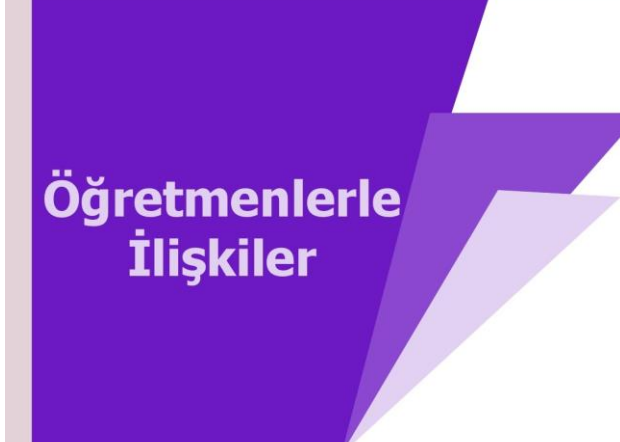

- kisiler
- 
- 

- **Bize**
- değerini bilmeliyiz.

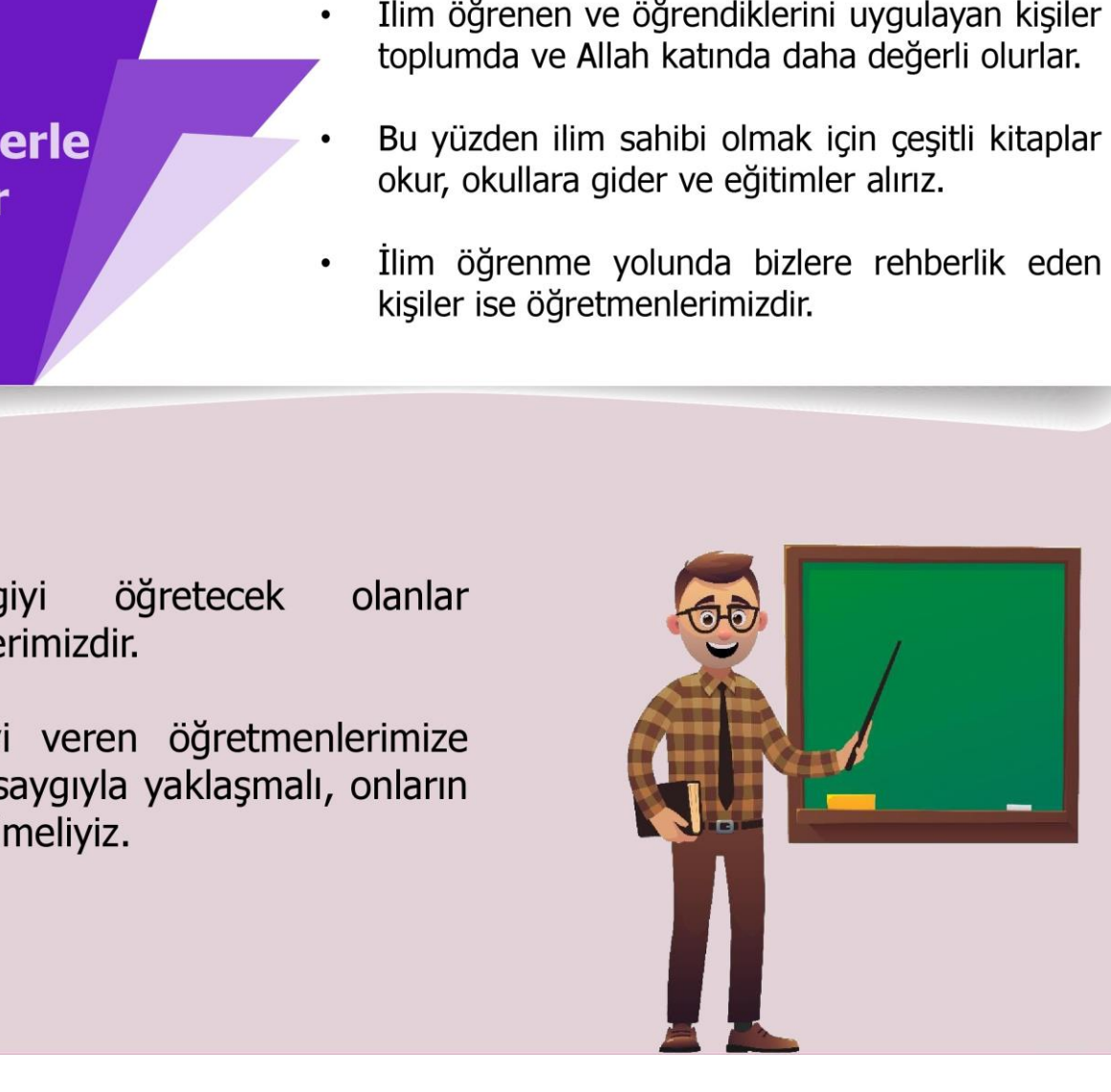

## 3. Bir Sure Tanıyorum: Fâtiha Suresi ve Anlamı

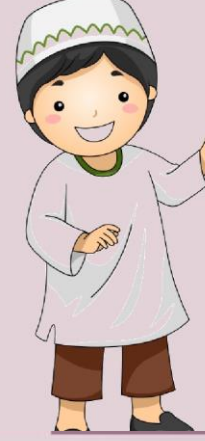

açmak, açıklığa kavuşmak anlamlarına gelir.

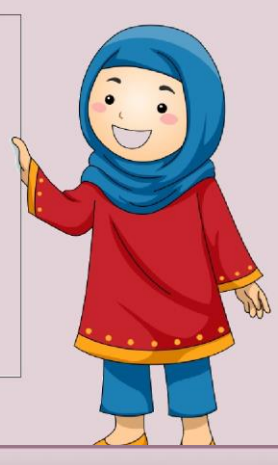

- **Example 1.1 Contract on the Contract of the Second Contract of the Second Contract of the Second Contract of the Second Contract of the Second Contract of the Second Contract of the Second Contract of the Second Contract** 
	- · ..... ayetten oluşmaktadır.
	- Kur'an-ı Kerim, Fâtiha suresi ile .............

### Anlamı:

Bismillâhirrahmânirrahîm.

- 2. Hamd (övme ve övülme) âlemlerin Rabb'i olan Allah'adır.
- 3. O, Rahman ve Rahîmdir.
- 4. Hesap gününün sahibidir.
- 5. Rabb'imiz! Yalnızca sana kulluk eder ve yalnızca senden yardım dileriz.
- 6. Bizleri doğru yola ilet.
- 7. Kendilerine nimet verdiklerinin yoluna, gazaba uğramışların ve sapmışların yoluna değil.

1. İnsanın güzel, doğru ve iyi davranışlarda bulunması; çirkin, yanlış ve kötü davranışlardan kendi isteği ile uzaklaşmasına ......... denir.

### Boşluğa aşağıdakilerden hangisi gelmelidir?

- A) Sevgi
- B) Saygı
- C) Ahlak
- D) Güven

Cevap

2. Bir kimseye, bir şeye karşı dikkatli, özenli, ölçülü davranma, başkalarını rahatsız etmekten çekinme duygusuna ......... denir.

### Boşluğa aşağıdaki kavramlardan hangisi getirilmelidir?

- A) Sevgi
- B) Saygı
- C) Ahlak
- D) Güven

Cevap

3. İnsanı bir şeye veya bir kimseye karşı yakın ilgi ve bağlılık göstermeye yönelten duygusuna ......... denir.

### Boşluğa aşağıdakilerden hangisi gelmelidir?

- A) Sevgi
- B) Saygı
- C) Ahlak
- D) Güven

Cevap

### 4. Aşağıdakilerden hangisi aile büyüklerimize karşı görevlerimizden değildir?

- A) Saygida kusur etmemek
- B) Daima güler yüz göstermek
- C) Sıkıntıya düştüklerinde yardım etmek
- D) Sözlerini dinlememek

Cevap

### 5. Fâtiha suresiyle ilgili aşağıdaki bilgilerden hangisi yanlıştır?

- A) 7 ayetten oluşur.
- B) Medine'de indirilmiştir.
- C) Namazin her rekatinda okunur.
- D) Fâtiha; açmak, açıklığa kavuşmak anlamlarına gelir.

Cevap

dindersioyun.com